# **CAPÍTULO 4. PRUEBAS Y RESULTADOS.**

 El reconocimiento de objetos mediante la Transformada de Distancia debe ofrecer la mayor confiabilidad e integridad posible de la información en todas sus fases, esto se logra mediante pruebas cuyos objetivos fueron:

- Evaluar el funcionamiento de cada uno de los elementos que intervienen.
- Detectar posibles fallas para su corrección.
- Identificar posibles mejoras.
- Determinar el grado de confiabilidad del programa.

# **4.1 Primera Prueba**

 La primera prueba consiste en dar a conocer al sistema 4 objetos diferentes en la misma posición y posteriormente alimentar al sistema con 15 imágenes para su reconocimiento.

 Los cuatro objetos entrenados son las letras T, K, H y W. Las 15 imágenes de prueba se escogen al azar de una selección de placas que tienen una de las letras entrenadas en la tercera posición.

## **4.1.1 Entrenamiento**

 Al ingresar el comando *entrenamiento* aparece la primera ventana con la imagen procesada y en espera de la extracción de contorno. Una vez que se selecciona, el programa pide al usuario una etiqueta para identificarlo. Posteriormente aparece una

51

ventana con la segunda imagen y el proceso se repite para cada entrenamiento. La Tabla 4.1 condensa las imágenes mostradas al procesar *entrenamiento* y sus subprogramas.

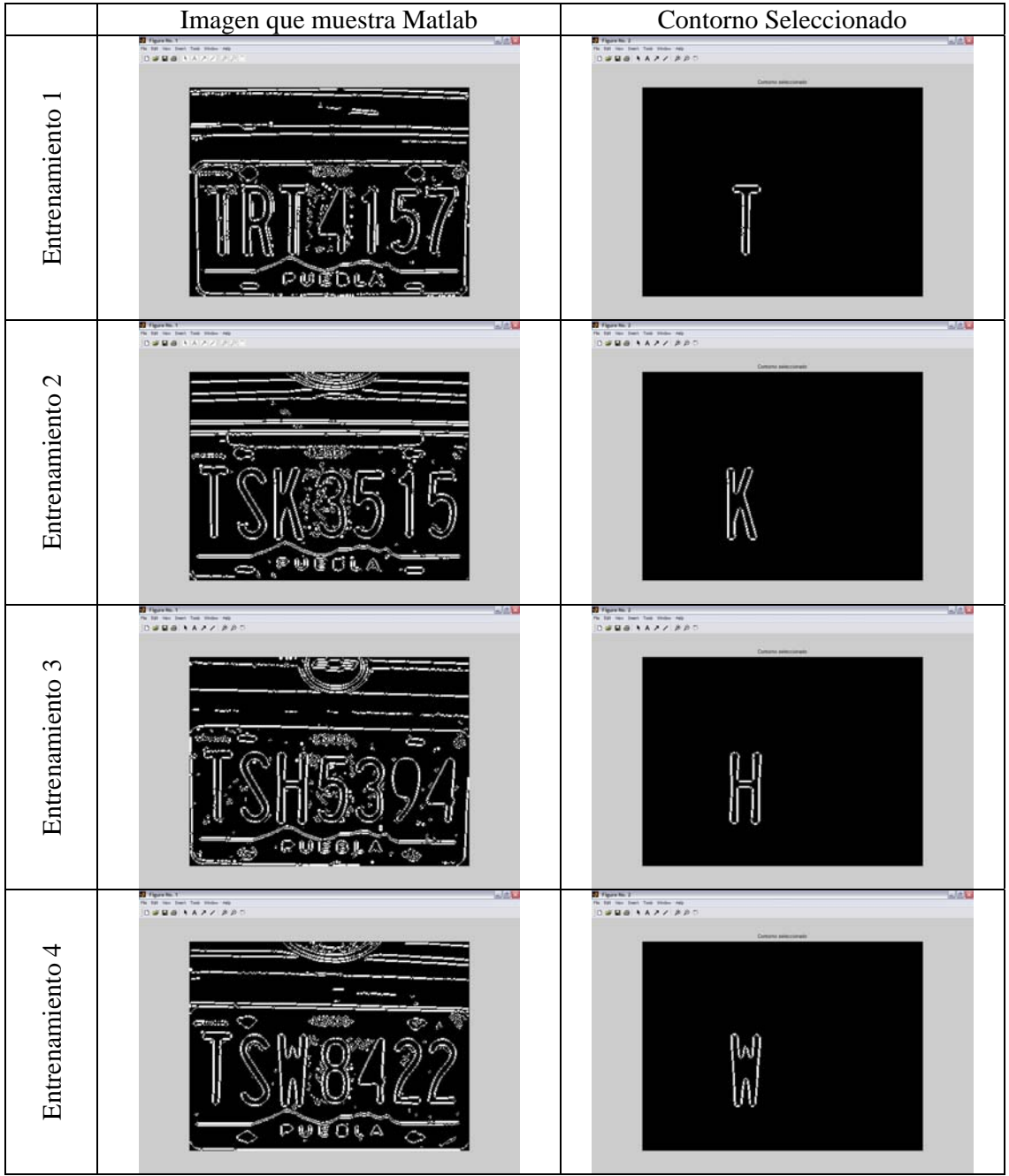

**Tabla 4.1** Entrenamiento Prueba 1

Cuando el usuario ingresa la etiqueta del cuarto objeto y presiona <ENTER> se cierran todas las ventanas quedando la mesa de trabajo de Matlab con el siguiente texto:

*>> entrenamiento*

*Nombre del objeto en la base de datos: t Se ha terminado la transformada de distancia de t Si se quiere ver la transformada de distancia, llamar a la variable matriz1 Nombre del objeto en la base de datos: k Se ha terminado la transformada de distancia de k Si se quiere ver la transformada de distancia, llamar a la variable matriz2 Nombre del objeto en la base de datos: h Se ha terminado la transformada de distancia de h Si se quiere ver la transformada de distancia, llamar a la variable matriz3 Nombre del objeto en la base de datos: w Se ha terminado la transformada de distancia de w Si se quiere ver la transformada de distancia, llamar a la variable matriz4 >>* 

En el entrenamiento hay dos aspectos importantes que considerar:

1. La selección del objeto. El contorno del objeto puede seleccionar con 2 puntos como mínimo, sin embargo, para una mejor detección de contorno es recomendable seleccionar varios puntos pertenecientes al mismo,

2. El etiquetado por parte del usuario. Es importante que usuario describa lo mejor posible el objeto que está entrenando. Se recomienda incluir el nombre común del objeto y la posición. Por ejemplo: "s en segunda posición". En ésta prueba no es necesario especificar la posición del objeto puesto que al principio se ha especificado que todos los objetos se encuentran en la tercera posición.

## **4.1.2. Reconocimiento**

 Las quince imágenes que se evalúan en ésta prueba tienen las siguientes características:

- Están tomadas con las condiciones iniciales especificadas (misma perspectiva, mismo tamaño, etc.)
- Fueron tomadas al azar de una base de datos más grande, sin embargo solo se tomaron en cuenta las imágenes que tienen alguna de las letras entrenadas.
- Cumplen con las características de tipo, formato y tamaño mencionadas anteriormente.

La Tabla 4.2 muestra las imágenes de cada prueba. En la columna "Imagen Original" despliega la fotografía original que se ingresa en el sistema para ser procesada. Es importante recordar que el programa procesa la imagen tal cual como se obtiene de la cámara digital, en este caso, las imágenes son RGB. "Contorno Seleccionado" muestra en cada prueba el contorno de la letra que ocupa el tercer espacio. La columna "Letra Reconocida" nombra la letra que Matlab reconoce al final del programa.

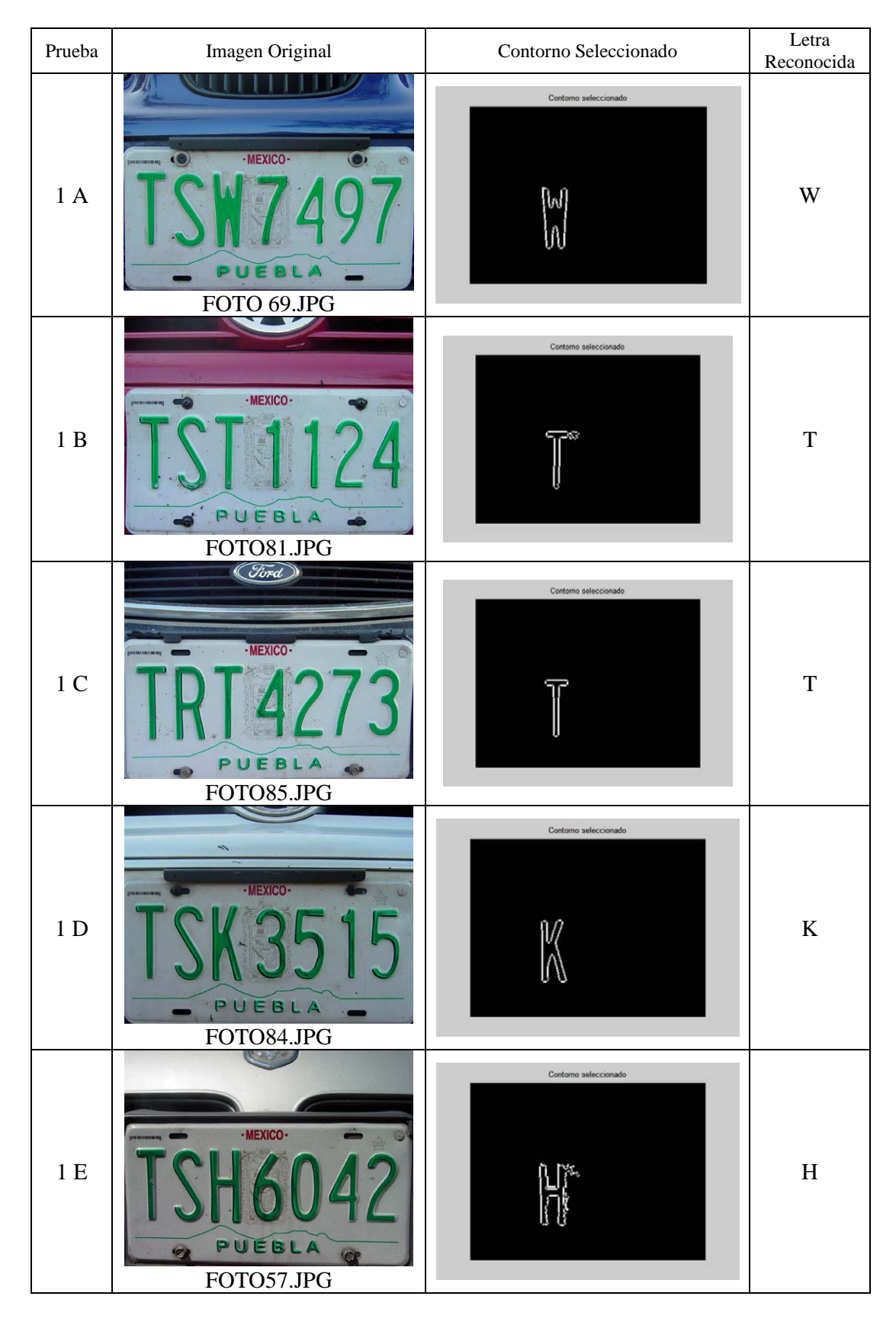

**Tabla 4.2** Reconocimiento de la Prueba 1.

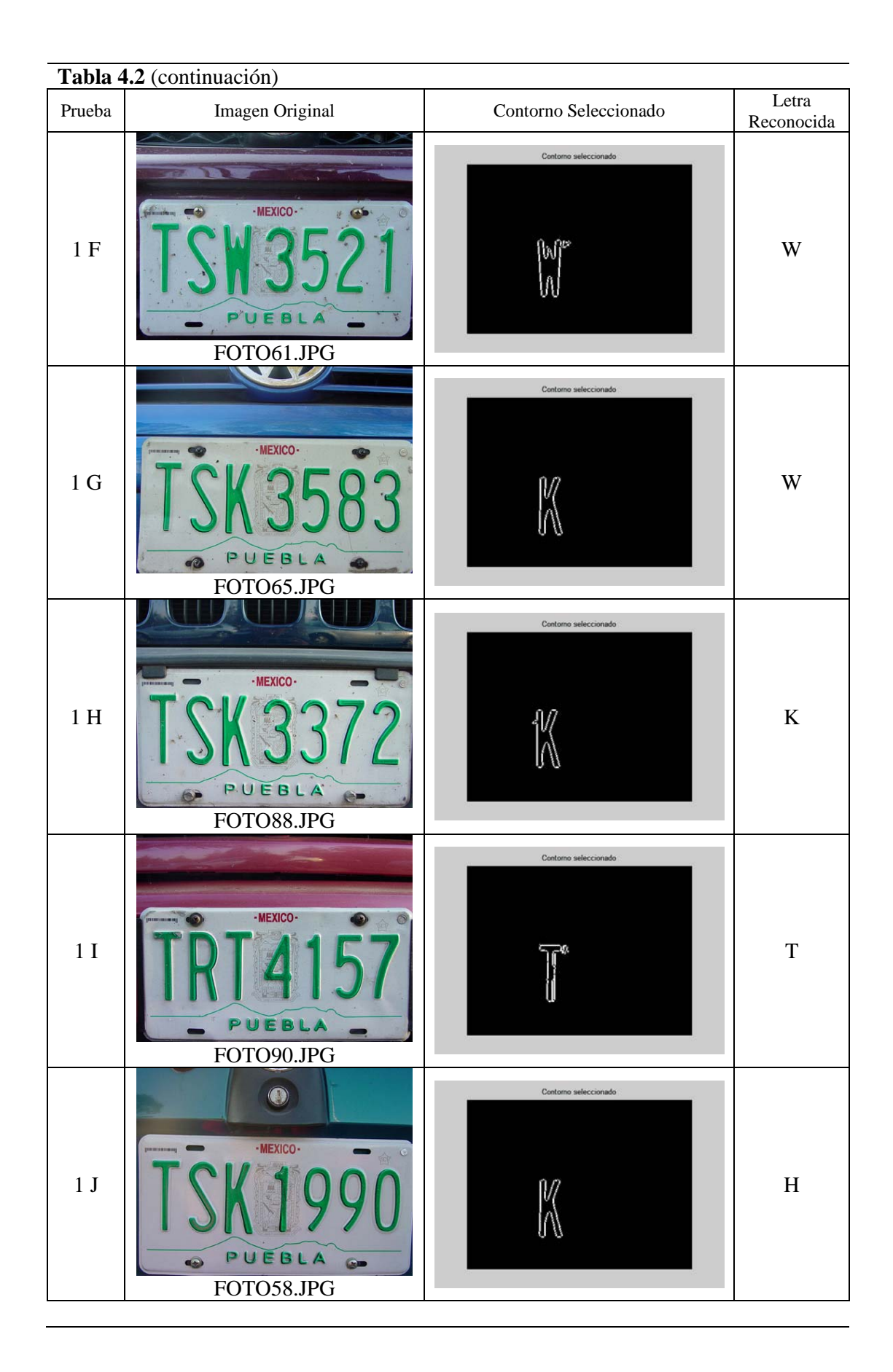

**Tabla 4.2** (continuación)

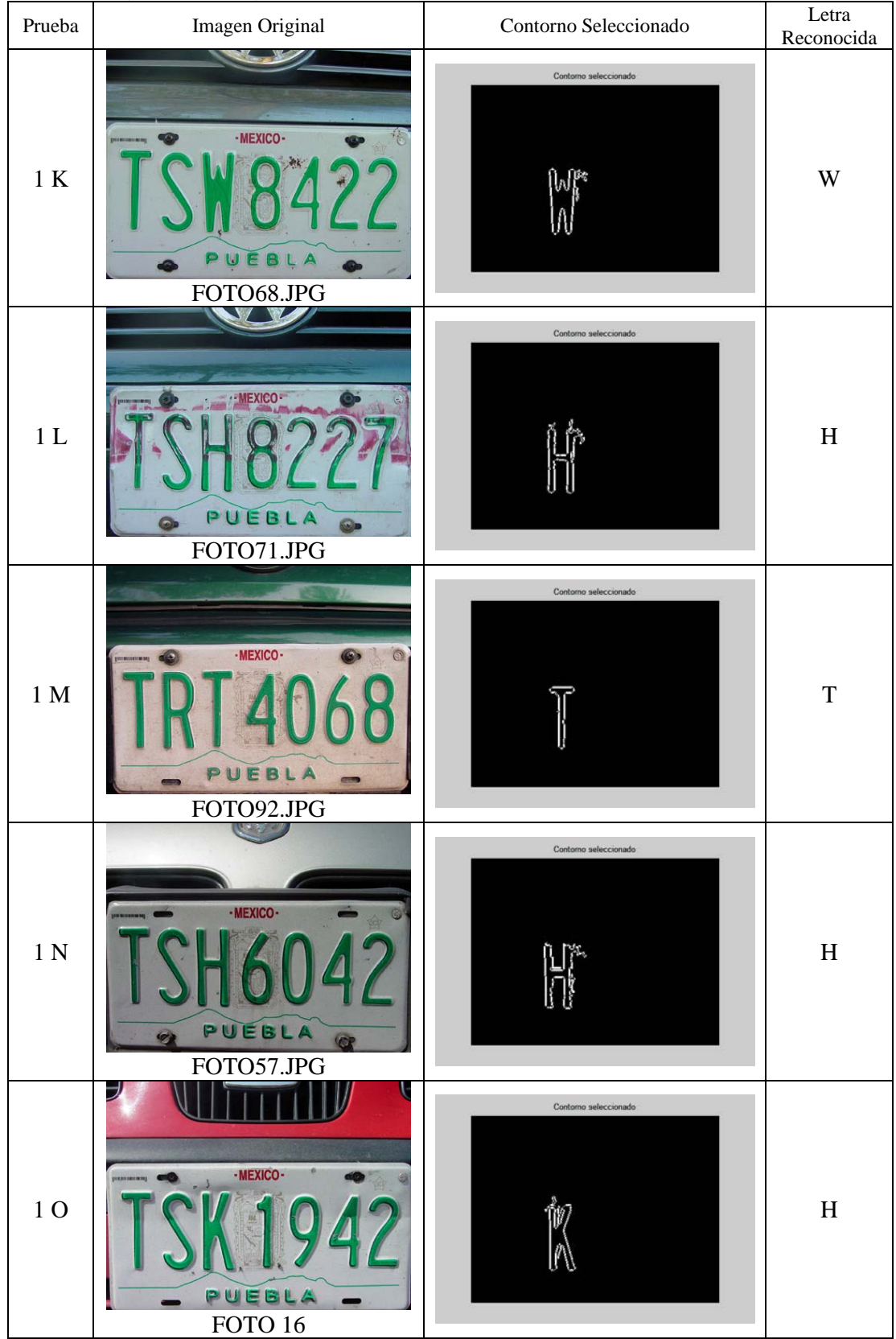

 En todas las pruebas se llevó a cabo la medición de la distancia del objeto con las transformadas. Con estos datos se formó la Tabla 4.3, la cual expone los resultados de las mediciones y determina si se llegó a la solución del problema en cada caso.

 La Tabla 4.3 consta de las columnas: "D1" (distancia del objeto con respecto la primera transformada), "D2" (distancia del objeto con respecto a la segunda transformada), "D3" (distancia del tercer objeto con respecto a la tercera transformada), "D4" (distancia del cuarto objeto con respecto a la cuarta transformada), "OR" (etiqueta del objeto a reconocer), "REC" (imagen que el sistema reconoce), "CORRECTO" (indica si el programa llegó a la conclusión correcta o no).

|               | <b>NOMBRE DEL</b>  |          |        |          |          |           |            |                 |
|---------------|--------------------|----------|--------|----------|----------|-----------|------------|-----------------|
| <b>PRUEBA</b> | <b>ARCHIVO</b>     | $D_1(T)$ | D2(K)  | $D_3(H)$ | $D_4(W)$ | <b>OR</b> | <b>REC</b> | <b>CORRECTO</b> |
| A             | FOTO69             | 6.4804   | 3.5887 | 2.8573   | 2.1837   | W         | W          | SI              |
| B             | FOTO81             | 2.8945   | 4.6013 | 4.3371   | 3.9024   | T         | T          | <b>SI</b>       |
| $\mathcal{C}$ | FOTO85             | 2.7091   | 2.9205 | 4.2044   | 3.7907   | T         | T          | SI              |
| D             | FOTO84             | 8.2545   | 0.0288 | 3.4198   | 3.9085   | K         | K          | SI              |
| E             | FOTO <sub>57</sub> | 8.7943   | 4.3477 | 3.7638   | 4.3583   | H         | H          | SI              |
| $\mathbf{F}$  | FOTO61             | 5.9491   | 5.702  | 2.9586   | 0.843    | W         | W          | SI              |
| G             | FOTO65             | 5.9548   | 3.2566 | 2.4775   | 2.4748   | K         | W          | N <sub>O</sub>  |
| H             | FOTO88             | 7.4279   | 1.2492 | 2.542    | 3.3816   | K         | K          | SI              |
| I             | FOTO90             | 1.3763   | 4.6587 | 3.3836   | 3.034    | T         | T          | SI              |
| J             | FOTO <sub>58</sub> | 6.1789   | 3.4735 | 2.0319   | 2.3149   | K         | H          | N <sub>O</sub>  |
| K             | FOTO68             | 6.9995   | 7.4994 | 3.0816   | 1.4794   | W         | W          | SI              |
| L             | FOTO71             | 8.2291   | 5.7462 | 1.679    | 3.2803   | H         | H          | SI              |
| М             | FOTO92             | 0.8599   | 2.6719 | 4.1423   | 3.1836   | T         | T          | SI              |
| N             | FOTO <sub>57</sub> | 8.7943   | 4.3477 | 3.7638   | 4.3583   | H         | H          | SI              |
| $\mathbf{O}$  | FOTO16             | 6.3836   | 2.8724 | 2.5905   | 2.9647   | K         | H          | N <sub>O</sub>  |

**Tabla 4.3.** Registro de Imágenes Evaluadas

 Con la Tabla 4.3 se conoce el desempeño del programa en cuanto a reconocimiento se refiere. Se observa que el reconocimiento falló en 3 ocasiones en el reconocimiento de la letra K (pruebas G, J y O).

 La Gráfica 4.1 muestra la distancia de cada una de las imágenes evaluadas con cada una de las transformadas de distancia.

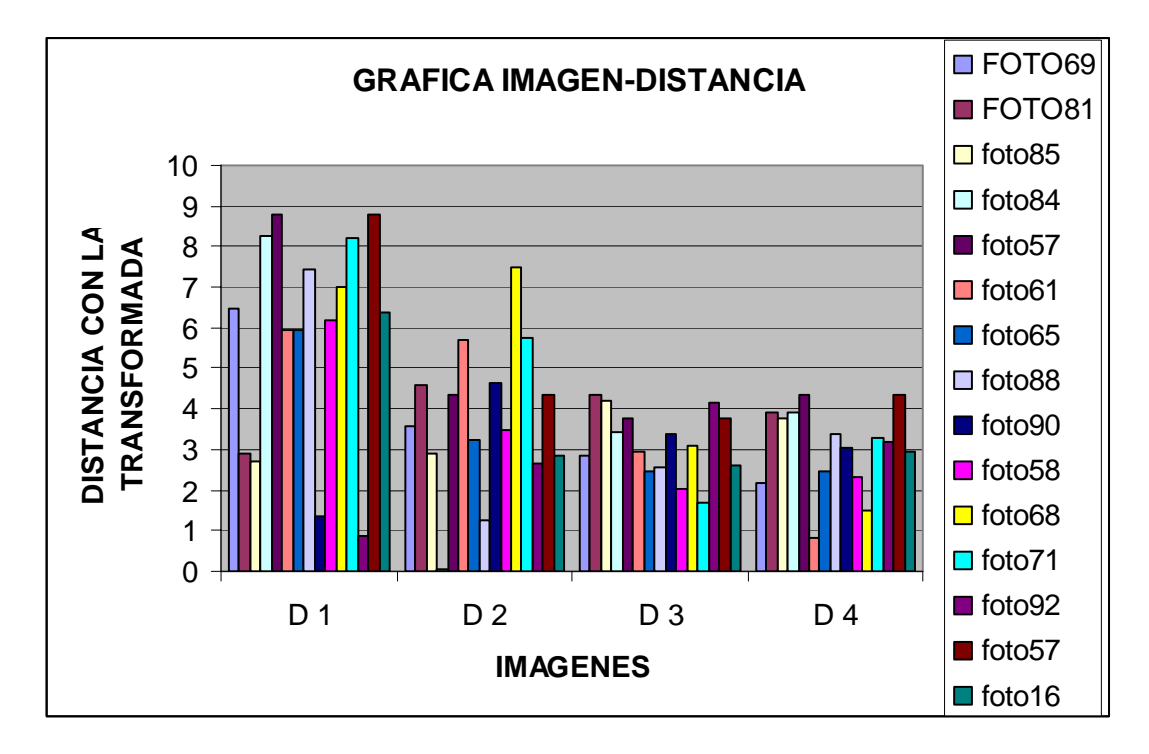

**Gráfica 4.1.** Gráfica Imagen-Distancia de la Primera Prueba

# **4.1.3 Conclusiones de la Primera Prueba**

- 1. El programa lleva a cabo un buen procesamiento morfológico que remueve el ruido de la imagen de manera uniforme puesto que modifica de igual manera a las imágenes que el sistema debe conocer y a las que debe reconocer.
- 2. La ejecución del programa completo es ágil y durante la ejecución de la prueba no presenta problemas. En caso de ser necesario cancelar la ejecución, se deben presionar las teclas <CTRL> y <C>.
- 3. El tiempo de entrenamiento es de 4 minutos aproximadamente, el tiempo del reconocimiento de una imagen es de 2 minutos.
- 4. El porcentaje de error de la prueba se calcula con el número de errores entre el número de eventos por cien. Con los valores de la Tabla 4.3, se obtiene que el porcentaje de error es del 20%. Es decir, que el porcentaje de confiabilidad del programa es del 80%.
- 5. Las figuras nuevas que no son conocidas para el sistema no son reconocidas como objetos "no conocidos", sino que se identifican con la transformada de distancia más parecida, esto presenta un problema si el usuario no sabe cuales son los objetos que el sistema conoce.

#### **4.2. Segunda Prueba**

 La segunda prueba consiste en entrenar 7 objetos y comparar 10 imágenes. Para realizar esta prueba se modificó el código. En la etapa de entrenamiento se agregan entrenamiento5, 6 y 7. En la etapa de reconocimiento se agrega la comparación de las transformadas de distancia 5, 6 y 7 con el objeto que se quiere reconocer.

 Nuevamente, los objetos a reconocer ocupan la tercera posición en todas las imágenes.

# **4.2.1 Entrenamiento**

La Tabla 4.4 condensa las imágenes que presenta Matlab durante el entrenamiento.

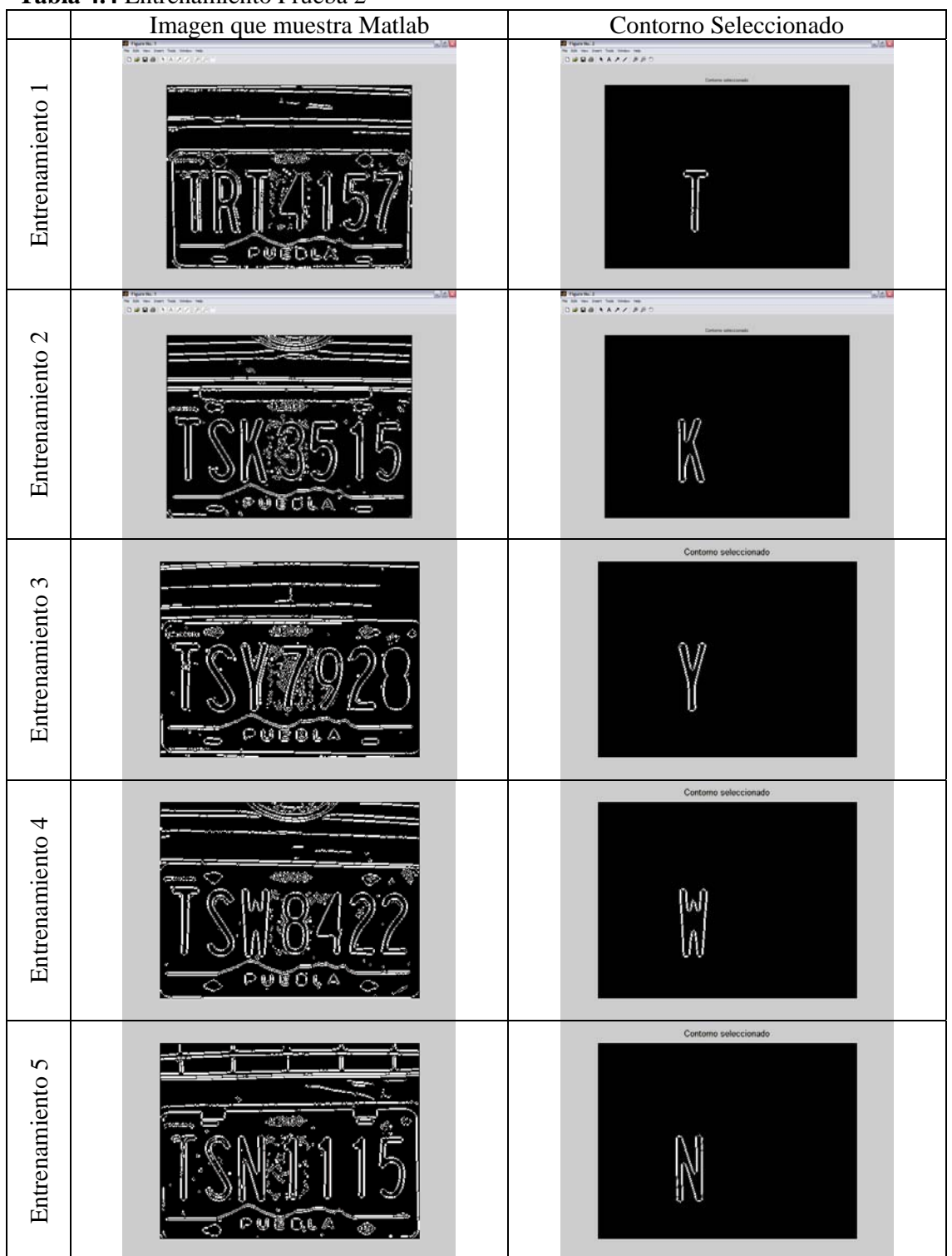

**Tabla 4.4** Entrenamiento Prueba 2

# **Tabla 4.4** (Continuación)

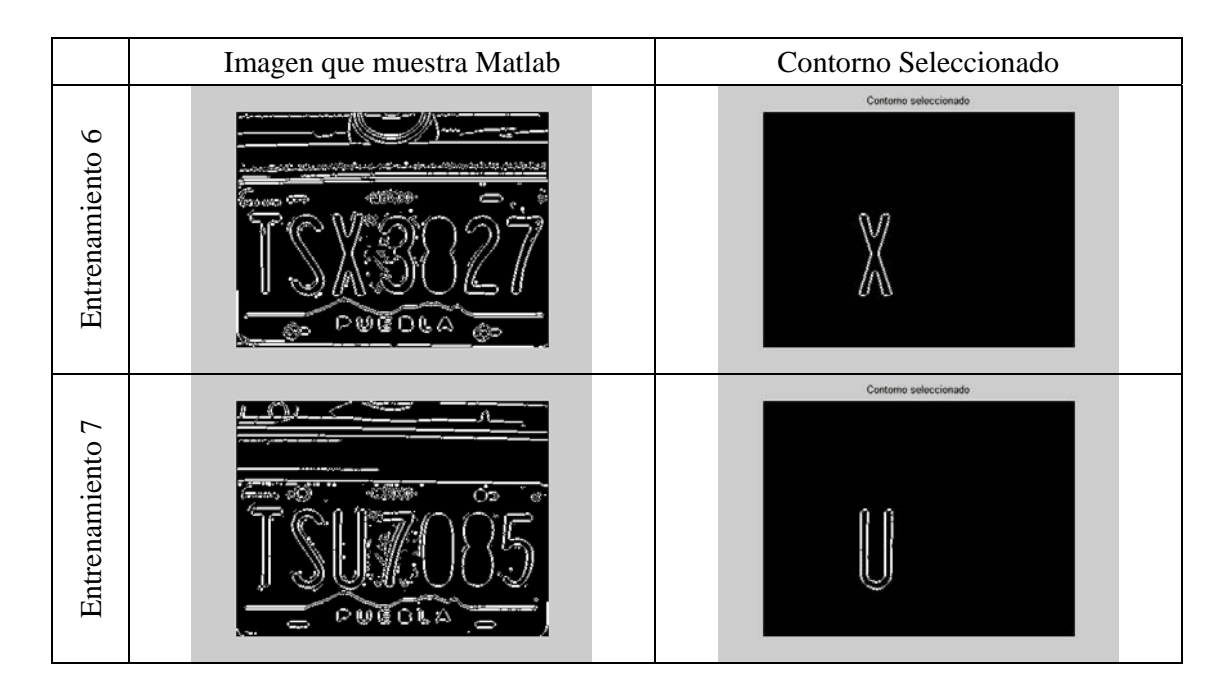

## **4.2.2. Reconocimiento**

Las diez imágenes evaluadas en ésta prueba cumplen las siguientes características:

- Están tomadas con las condiciones iniciales especificadas (misma perspectiva, mismo tamaño, etc.)
- Fueron tomadas al azar de una base de datos más grande, tomando en cuenta las imágenes que tienen alguna de las letras entrenadas y que no fueron evaluadas en la primera prueba.

Los resultados del reconocimiento se muestran de manera gráfica, resumiendo los resultados en las Tablas 4.5 y 4.6..

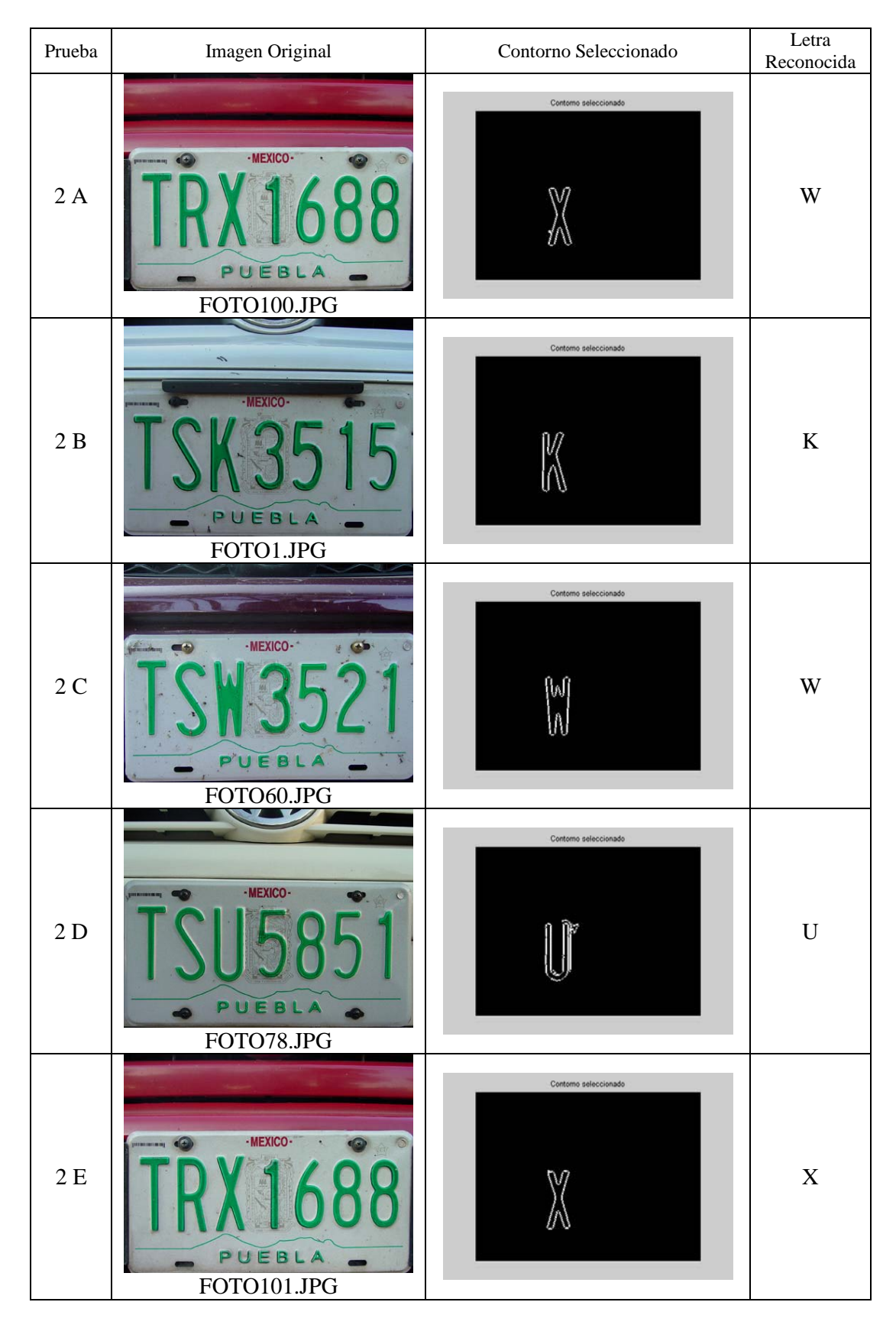

**Tabla 4.5** Reconocimiento de la Prueba 2.

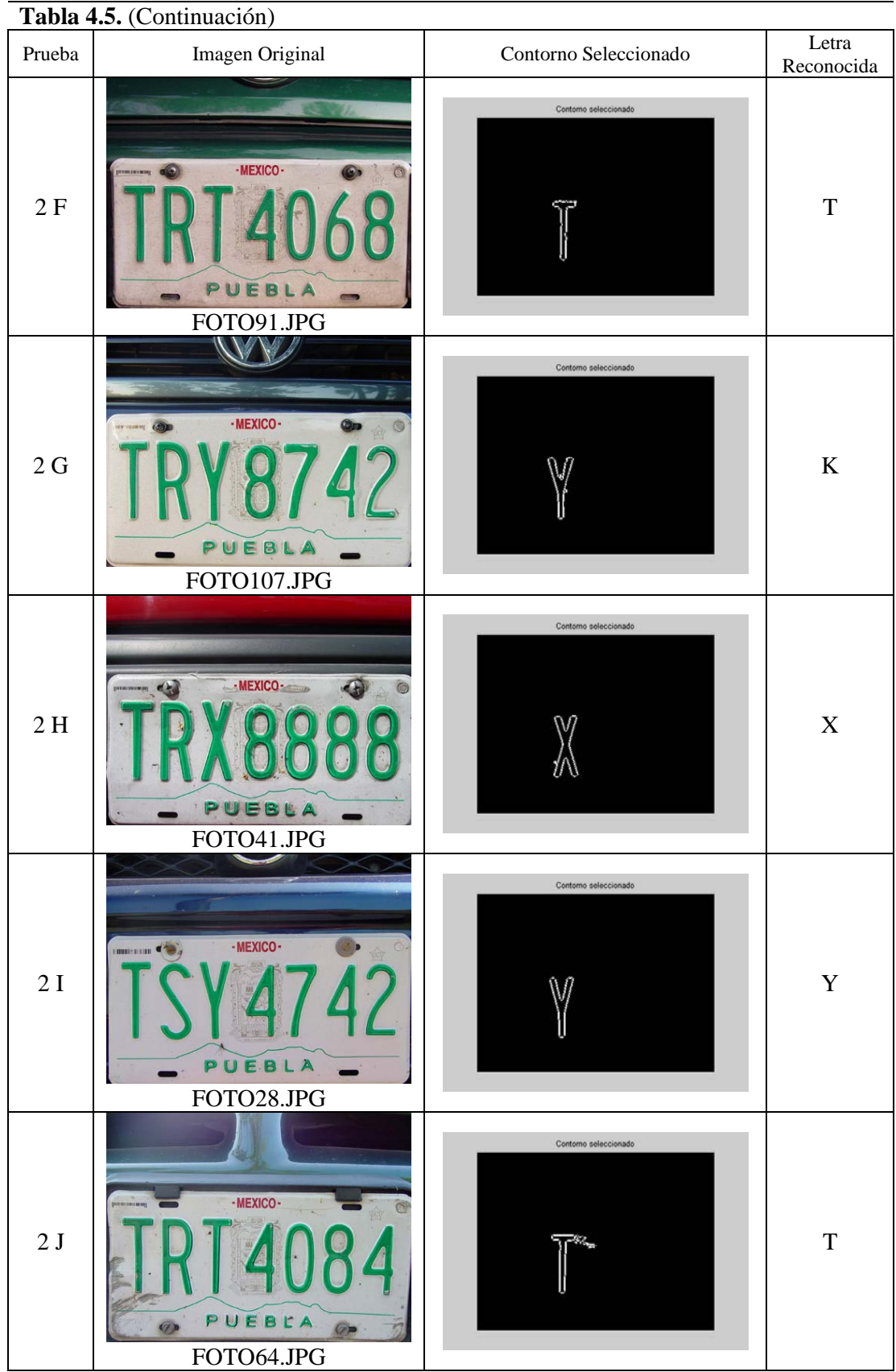

 La Tabla 4.5 muestra las imágenes originales que Matlab procesa para reconocer un objeto en ellas, también muestra el contorno seleccionado en cada imagen e indica la etiqueta del objeto que el programa reconoció.

Las mediciones de las distancias de cada contorno de prueba con las transformadas entrenadas se encuentran en la Tabla 4.6. Los títulos de la tabla son "Prueba", "Nombre del Archivo", "D1" , "D2", "D3", "D4", "D5", "D6" y "D7" (distancia entre el nuevo contorno y la transformada de distancia respectiva), "OR" (objeto a reconocer), "REC" (objeto reconocido) y "CORRECTO" (indica si el resultado es la solución adecuada al problema).

|                | <b>NOMBRE DEL</b> |        |        |        |        |        |        |        |           |              |                 |
|----------------|-------------------|--------|--------|--------|--------|--------|--------|--------|-----------|--------------|-----------------|
| <b>PRUEBA</b>  |                   | D1(T)  | D2(K)  | D3(Y)  | D4(W)  | D5(N)  | D6(X)  | D7(U)  | <b>OR</b> | <b>REC</b>   | <b>CORRECTO</b> |
|                | <b>ARCHIVO</b>    |        |        |        |        |        |        |        |           |              |                 |
|                |                   |        |        |        |        |        |        |        |           |              |                 |
| A              | FOTO100           | 4.3631 | 3.8856 | 5.0344 | 2.8578 | 2.9831 | 3.4333 | 3.1893 | X         | W            | NO.             |
|                |                   |        |        |        |        |        |        |        |           |              |                 |
| $\overline{B}$ | FOTO1             | 9.0769 | 1.0568 | 7.7883 | 4.4467 | 2.0087 | 4.6657 | 4.3883 | K         | K            | <b>SI</b>       |
|                |                   |        |        |        |        |        |        |        |           |              |                 |
| $\mathbf C$    | FOTO60            | 6.0686 | 4.7775 | 5.5333 | 0.4551 | 2.9578 | 3.9163 | 2.1909 | W         | W            | <b>SI</b>       |
|                |                   |        |        |        |        |        |        |        |           |              |                 |
| D              | FOTO78            | 8.574  | 7.4871 | 7.8847 | 2.6595 | 4.4134 | 6.4207 | 1.3939 | U         | $\mathbf{U}$ | <b>SI</b>       |
|                |                   |        |        |        |        |        |        |        |           |              |                 |
| E              | <b>FOTO101</b>    | 4.2089 | 3.1757 | 4.5949 | 3.1996 | 2.7537 | 2.4383 | 3.2041 | X         | X            | <b>SI</b>       |
|                |                   |        |        |        |        |        |        |        |           |              |                 |
| $\mathbf{F}$   | FOTO91            | 0.8192 | 2.7789 | 1.6995 | 3.1623 | 2.6286 | 2.6331 | 4.518  | T         | T            | <b>SI</b>       |
|                |                   |        |        |        |        |        |        |        |           |              |                 |
| G              | <b>FOTO107</b>    | 4.1032 | 2.6206 | 3.0499 | 2.8618 | 2.7738 | 2.9136 | 3.7208 | Y         | K            | N <sub>O</sub>  |
|                |                   |        |        |        |        |        |        |        |           |              |                 |
| H              | FOTO41            | 4.7416 | 2.5934 | 4.2663 | 3.0401 | 2.3059 | 1.9433 | 2.8005 | X         | X            | <b>SI</b>       |
|                |                   |        |        |        |        |        |        |        |           |              |                 |
| I              | FOTO28            | 3.844  | 2.9994 | 2.4062 | 3.182  | 2.4934 | 2.819  | 3.2446 | Y         | Y            | <b>SI</b>       |
|                |                   |        |        |        |        |        |        |        |           |              |                 |
| J              | FOTO64            | 4.8146 | 7.9163 | 5.6596 | 5.7467 | 6.6602 | 6.7041 | 6.7759 | T         | T            | <b>SI</b>       |
|                |                   |        |        |        |        |        |        |        |           |              |                 |
|                |                   |        |        |        |        |        |        |        |           |              |                 |

**Tabla 4.6.** Registro de Imágenes Evaluadas en la Prueba 2.

 La Tabla 4.6 revela que dos objetos no fueron reconocidos y son los involucrados en las pruebas A y G. La Gráfica 4.2 muestra la distancia de las imágenes con respecto a las transformadas de distancia. La interpretación tanto de la Gráfica 4.1 como de la 4.2 requiere la observación de las magnitudes de las barras. Todas las imágenes se comparan con cada una de las distancias. Observando un segmento perteneciente a una D, las barras de menor magnitud corresponden a las imágenes que se identifican con la Transformada de Distancia respectiva. También se puede hacer una comparación con las barras del mismo color, observando a que D pertenece la barra de menor tamaño, esto significa que el objeto tiene menor diferencia con esa Transformada de Distancia y el sistema lo etiquetará bajo ese nombre.

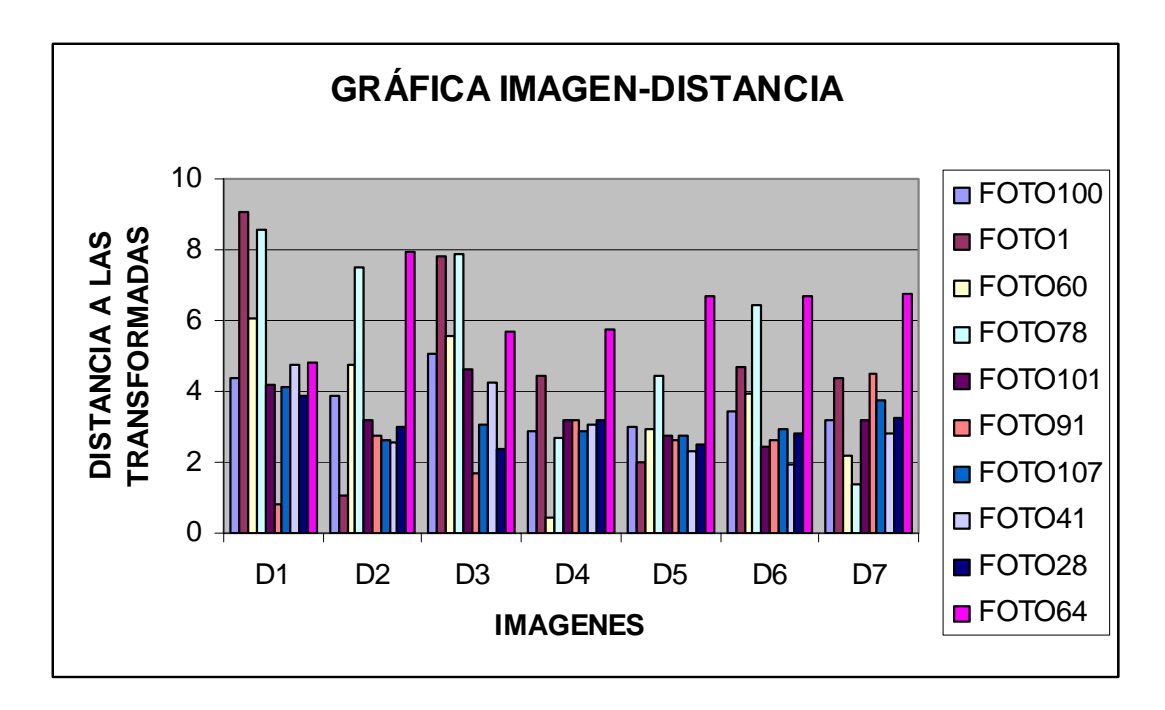

**Gráfica 4.2** Gráfica Imagen-Distancia de la Segunda Prueba

# **4.2.3. Conclusiones de la Segunda Prueba**

1. El porcentaje de error se mide como el número de errores entre el número de eventos es decir que hay un 20% de error en el programa y un 80% de confiabilidad en el mismo. Este resultado reitera el porcentaje de confiabilidad obtenido con la primera prueba. Sin embargo hay que tomar en cuenta que el número de eventos evaluados es menor al de la primera prueba.

- 2. El porcentaje de error depende del ruido que presente el contorno a reconocer, a mayor ruido, será mayor la distancia entre los objetos aún si la forma y la posición son iguales.
- 3. Al modificar con facilidad el código para obtener una base de datos no permanente de 7 objetos, el programa demuestra una posibilidad real de extender el número de objetos en la base de datos; sin embargo, como muestra ésta prueba, a mayor cantidad de datos en la base, es necesaria mayor similitud entre los objetos a comparar.
- 4. El desempeño del programa durante la ejecución con un mayor número de datos fue bueno, no presentó problemas de memoria y el tiempo de ejecución no aumentó considerablemente. Sin embargo es importante destacar que se necesita un alto porcentaje de capacidad del sistema para llevar a cabo la ejecución del programa, puesto que las Transformadas de distancia son archivos de datos de gran tamaño.
- 5. El entrenamiento aumentó a un tiempo aproximado de 6 minutos y el reconocimiento de una imagen se mantuvo cercano a los dos minutos.
- 6. Se reitera la necesidad de ingresar objetos incluidos en la base de datos, puesto que el sistema sigue un algoritmo que asigna una etiqueta a los objetos que debe reconocer de acuerdo a la menor distancia que tiene con alguna transformada de distancia.